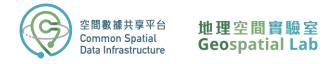

# Beginner's Guide to Importing and Analysing Kowloon East 3D Visualisation Map in ArcGIS Pro: A Step-by-Step Workshop

The tutorial provides a step-by-step guide on importing and analyzing the Kowloon East 3D Visualisation Map in ArcGIS Pro. It covers various essential topics, including downloading the map, project setup, map importation, exploration of the 3D mesh layer, and even the creation of a user-friendly application for inspecting each building individually.

The tutorial aims to provide a comprehensive and easy-to-follow guide to help beginners gain a basic understanding of how to work with the 3D visualisation map in ArcGIS Pro. Below is an overview workflow of this tutorial:

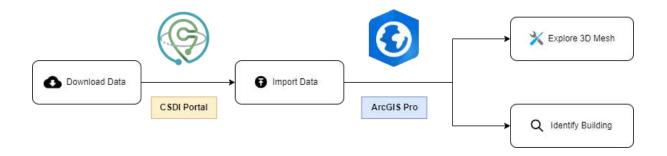

All rights reserved. Please DO NOT make copies available in places other than a non-profit educational establishment. If you do so, it may constitute an act of copyright infringement. Please use the materials responsibly.

For any enquiries, please contact Geospatial Lab via 3708 7260, WhatsApp 9187 2916 or email services@csdigeolab.gov.hk

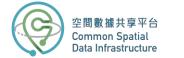

## Part 1: Download the data from CSDI Portal

 Open your web browser and go to the CSDI Portal website by entering the following URL in the address bar: <u>https://portal.csdi.gov.hk/</u>

| Ш | SH&BAF#SS<br>Control Spelal<br>Data leftschuckure |                     | 111<br>MAP |                       |                        |                     |          | Text Size                 | x n  | Login |
|---|---------------------------------------------------|---------------------|------------|-----------------------|------------------------|---------------------|----------|---------------------------|------|-------|
|   | Com                                               | +<br>1 m o n        | Spatial    | C S<br>Data           | 1                      | م<br>م<br>struc     |          | AN<br>Atoh                | ry's | 2     |
|   |                                                   |                     |            | Search Datatet e.s. S | ب<br>ج                 |                     | FIL 2    | A.                        |      | 5     |
|   |                                                   |                     |            | et se                 | Ens                    | ~S.                 | and and  | XZ 3                      |      |       |
|   |                                                   | MEWORK<br>FIAL DATA | Rodress    |                       | Administrative<br>Area | Building            |          | rdinates<br>erence System |      |       |
|   | All The                                           |                     | Geographi  | k Name 📉              | Land Parcel            | 명<br>관습<br>Transpor | tation   |                           |      |       |
|   | ¢.                                                | X                   | 18         |                       | 40                     | LEX.                | 100      | R.                        | 1    | 1     |
|   |                                                   | ASET<br>EGORIES     | Clima      | te and Weather        |                        | nmerce and<br>Jstry | Developm | rent                      |      |       |
|   | All Cat                                           | regories >          | Educa      | tion                  | Elec                   | tion                | Environm | ent                       |      |       |

2. Type "3d visualisation map" in the search box at the top of the page.

| Molecularitationmap X & Court                                              | er former and                                                                                                    | ▼ Soct By Relevance                                                                                            |
|----------------------------------------------------------------------------|----------------------------------------------------------------------------------------------------|----------------------------------------------------------------------------------------------------|
| E Filtered by                                                              | 3D Intelligent Map of an area in To Kwa                                                                                                    | a Wan                                                                                                    |
| Dataset Coverage                                                           | W The 3D members Main attack of 3D right concorrect                                                                                                    | ang Noraniyyana anii adagaas internet polygoos, coronas area                                                   |
| Data Themes + Janearmania Area (3031.00                                    | An Uchan Romanal Authority                                                                                                    | O Prospecie Map                                                                                                |
| A futurery F30F (3)     Generative Name F807 (2)     Aurol Receipt S0F (3) | Sector Sector Sector Sector                                                                                                    |                                                                                                    |
| + Transconductor (1001)31<br>+ Communistic Advisor (1001)31                |                                                                                                    | the second second second second second second second second second second second second second second second s |
| CSDI Data Categories                                                       | Have disc through an data for a second at the angular                                                                                                    | 1.51 I I I I I I I I I I I I I I I I I I I                                                                     |
| <ul> <li>Georgeacity (10);</li> <li>Development (12);</li> </ul>           | Social Weiture Department                                                                                                    | Providence in Mag                                                                                              |
| Transportation(0)     Premiation(0)                                        | the second second second second second second second second second second second second second second second s                                                                                                    |                                                                                                    |
| + Land Information (d)<br>Very Hole V                                      | Supported Hostel for Visually and Men                                                                                                    |                                                                                                    |
| Data Provider                                                              | Ranno bits group from this group from this group is a set of the start of an all and the second of the start of an all and the former from the start of an all the starts of the second start of a set of the starts of the second start of a second start of a second s | earthad two dhaag an box can take take an earth to dependent the and a time                                    |
| Lands Department (3h)                                                      | Social Welfam Department                                                                                                    | O Prodestrikke                                                                                                 |
| Phone Department (33)     Hocke Welters Department (3)                     | Sector Sector Sector Sector                                                                                                    |                                                                                                    |
| Contrapert Department [3]     Overlage Services Department [2]             | and a state of the second second second                                                                                                    |                                                                                                    |
| Veneticie v                                                                | 3D Visualisation Map (Tile-based mode                                                                                                    | eh)                                                                                                    |

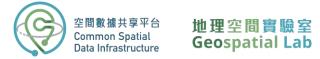

You will be presented with a list of datasets. On the left side of the screen, you can filter the results by coverage, themes, categories, and providers. For example, if you want to focus on a specific location such as Kwun Tong, you can zoom into the district on the map and select "Within" in the coverage filter.

3. Click on the title **3D Visualisation Map (Tile-based models)** that appears as the first result of the search.

| 69 Itans Found                                                                                         | 👻 Sort By Rolevance                                                                                                    |
|----------------------------------------------------------------------------------------------------|----------------------------------------------------------------------------------------------------|
| 3D Intelligent Map of an area in To Kwa Wa                                                             | 5                                                                                                    |
| W Tor 3D members Navis attack of 3D agrid-secondaring for                                              |                                                                                                    |
| A Uchari Rimanal Authority                                                                             | O managementer                                                                                                    |
| Communication and Information Service for                                                              |                                                                                                    |
| A Social Weifure Department                                                                            | O Prodewiniship                                                                                                    |
| Supported Hostel for Visually and Mentally<br>Revenue response transitionary presence through a second |                                                                                                    |
| Social Weiters Desartment                                                                              | • Productive                                                                                                    |
| 3D Visualisation Map (Tile-based models)                                                               |                                                                                                    |
|                                                                                                    | BD Intelligent Map of an area in To Kwo Wa     The Destination of An area in To Kwo Wa     The Destination of An area in To Kwo Wa     The Destination of An area in To Kwo Wa     The Destination of An area in the Area of Anna in the Area     Union Research Archiver     Communication and Information Service for     It performance in the Area of Anna in the Area of Anna in the Are |

On this page, you'll find general information about the data provider, including technical specifications, update frequency, and contact details. The dataset is available for download in various formats that comply with the Open Geospatial Consortium standard.

Please note that some datasets cannot be downloaded directly via the CSDI portal. For example, to access most spatial data and topographic maps from the Lands Department, you'll need to download a layer of reference polygons that provides the name, extent, and download path for each tile. This is especially useful when downloading tiles in bulk with automation. However, if you only need to download a few tiles, it's best to use the individual download links available on the CSDI interactive map view.

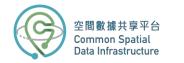

### 地理空間實驗室 Geospatial Lab

| を開催請共:<br>Cummian Sp<br>Data Infrastri | etial                                                                                                    | (II)<br>MAP                                                                                                    |                 |                                                                      | Text Size | ¥ 8 |
|----------------------------------------|----------------------------------------------------------------------------------------------------|----------------------------------------------------------------------------------------------------|-----------------|----------------------------------------------------------------------|-----------|-----|
| €T                                     | o Catalog                                                                                                    |                                                                                                    |                 |                                                                      |           |     |
|                                        | 3D Visualisation Map (<br>Provided by: Lands Department                                                                                                    | Tile-based models)                                                                                                    |                 |                                                                      | 0 2 0     |     |
|                                        | CSDI Data Category: <u>Geography</u>                                                                                                    |                                                                                                    |                 |                                                                      |           |     |
|                                        | Abstract                                                                                                    |                                                                                                    | ^ 1             | Data                                                                 |           |     |
|                                        | The 3D Visualisation Map (Tife-based m<br>The dataset covers the Kowloon East of                                                                                                    | idels) are based on the mesh model made from the obliquine territory.                                                    | e aerialimages. | • Preview                                                            |           |     |
|                                        |                                                                                                    |                                                                                                    |                 | Specification                                                        | <u> </u>  |     |
|                                        | You can click the link below to access the<br>Bhttps://3d.map.gov.bk/mapviewer/app/                                                                                                    |                                                                                                    |                 | 🚽 Download                                                           | *         |     |
|                                        |                                                                                                    |                                                                                                    |                 | Other Resources and Servi                                            | ces       |     |
|                                        |                                                                                                    |                                                                                                    |                 | 3D Visualisation Map                                                 |           |     |
|                                        | Dataset Maintenance                                                                                                    |                                                                                                    | ^               | Download API                                                         |           |     |
|                                        | Creation date                                                                                                    | 04/2021                                                                                                    |                 |                                                                      |           |     |
|                                        | Revision date                                                                                                    | 04/2021                                                                                                    |                 | More ₩<br>G Geo5patial Service                                       |           |     |
|                                        | Maintenance and update Frequency                                                                                                    | As and when there is update                                                                                              |                 | Archived Dataset                                                     |           |     |
|                                        | Contact                                                                                                    |                                                                                                    |                 | 🖹 Metadata                                                           |           |     |
|                                        | Organization                                                                                                    | 3D Mapping Project Section, Technical Division.<br>Mapping Office, Lands Department, the Hong K<br>Administrative Region | ong Special     | Keywords                                                             |           |     |
|                                        | Position                                                                                                    | Senior Land Surveyor/3D Mapping                                                                                          |                 | Common Stranbic Spatial Data (CSSD)<br>3D Visualisation Map 3D Model | ) (Mesh)  |     |
|                                        | Phone                                                                                                    | (852) 2231 3390                                                                                                    |                 | tare 🗸                                                               |           |     |
|                                        | Email Address                                                                                                    | smo3dmap@landsd.gov.hk                                                                                                   |                 | Dataset Coverage                                                     |           |     |
|                                        | Enquiry                                                                                                    |                                                                                                    |                 | naraner en kei alle                                                  |           |     |
|                                        | Contraction of the Association of the Association o |                                                                                                    |                 | +                                                                    |           |     |

4. To view the dataset, click the **Preview in Map** button.

| Central Cent |                                                                                                    | W<br>*P                                                                                                    |        |                                                                   | Text Nat | <b>x</b> = 8 |
|--------------|----------------------------------------------------------------------------------------------------|----------------------------------------------------------------------------------------------------|--------|-------------------------------------------------------------------|----------|--------------|
|              | 4- Te Catalog                                                                                              |                                                                                                    |        |                                                                   |          |              |
|              | 3D Visualisation Map (Ti<br>Provided by: <u>Janah Department</u><br>CSDI Data Category: <u>Geostrach</u> y | le-based models)                                                                                                    |        | 0                                                                 | 80       |              |
|              | Abstract                                                                                                   |                                                                                                    | • Dat  | a                                                                 |          |              |
|              | The 3D Visualisation Map (Tile-based read<br>The dataset covers the Kowloon East of the                    | (ii) are based on the mesh-model mode from the ublique are<br>elemitory.                                                              |        | Preview                                                           |          |              |
|              | You can click the link below to access the 3<br>Interst <sup>1</sup> 3d may any lik/manifesteriopolyse     |                                                                                                    |        | Specification<br>Download                                         | *        |              |
|              |                                                                                                    |                                                                                                    | Oth    | er Resources and Services                                         |          |              |
|              | Dataset Maintenance                                                                                        |                                                                                                    | ~      | Visualisation Map                                                 |          |              |
|              | Creation date                                                                                              | 04/2021                                                                                                    |        |                                                                   |          |              |
|              | Revision date                                                                                              | 04/2021                                                                                                    | Mare G | Geofipatiai Service                                               | *        |              |
|              | Maintenance and update Proquency                                                                           | As and when there is update                                                                                                    |        | Archingel Dataset                                                 |          |              |
|              | Contact                                                                                                    |                                                                                                    | n 🔝    | Metadata                                                          |          |              |
|              | Organization                                                                                               | 3D Mapping Project Section. Rechekal Division, Serve<br>Mapping Office, Lands Department, the Inving Keng Se<br>Administrative Region |        | words                                                             |          |              |
|              | Politico                                                                                                   | Sector Land Surveyor/2D Macping                                                                                                    |        | ene (haranin Santar Done (1980) (1996)<br>Innaharika (Han) (1996) |          |              |
|              | Phone                                                                                                    | (053) 2234 3390                                                                                                    | Hora   | ¥                                                                 |          |              |
|              | Email Address                                                                                              | mo30map@factbd.gov/6                                                                                                    | Dat    | aset Coverage                                                     |          |              |
|              | ES treaty                                                                                                  |                                                                                                    | +      |                                                                   |          |              |

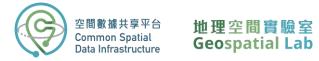

The **Map View Page** displays a visual representation of the data, allowing you to interact with the map as you would in a GIS program. You can add multiple layers and toggle them on and off, change the base map, and click on each polygon to view its attributes.

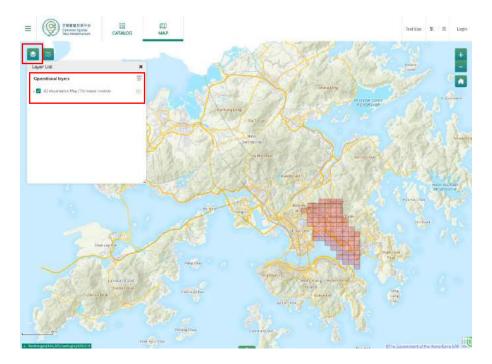

5. Select the tile you want to download by clicking on it.

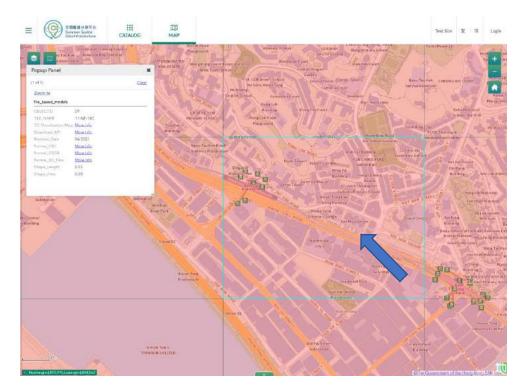

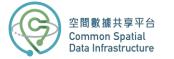

In the feature pop-up box, you'll see key information like the tile name, revision date, and download links for different formats. If you want to preview the 3D model, click "3D\_Visualation\_Map" to access the map viewer.

- <complex-block>
- 6. Go back to the CSDI Portal website and select the OSGB format to download.

7. Once the download is complete, unzip the file.

When you unzip the OSGB folder, you will find 20 sub-folders. This is because the 1:1000 tile has been divided into 20 equally sized sub-tiles to manage the large amount of data, resulting in a tile-based dataset. On the other hand, the **3D Visualisation Map (Individualized models)** further breaks down the 1:1000 tile into individual types of ground objects such as buildings, infrastructure, vegetation, sites, water bodies, terrain, and generic objects. This allows for a more detailed and specific view of the data.

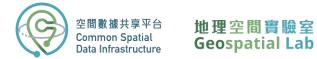

# Part 2: Import the data in ArcGIS Pro

8. To begin, launch **ArcGIS Pro** on your desktop and create a new project by selecting "Start without a template".

|                         | Andrits Pilo                                                                                                    | 7 – D ×                                                                                                    |
|-------------------------|----------------------------------------------------------------------------------------------------|----------------------------------------------------------------------------------------------------|
| ArcGIS <sup>®</sup> Pro | New                                                                                                    | Contract / Sean Sea                                                                                                    |
| Recent Projects         | Blank Templates                                                                                                    | Resources                                                                                                    |
|                         | Image       Image       Image <th< td=""><td>Windfield       Windfield       Windfield</td></th<> | Windfield       Windfield       Windfield |
| Open another project    | Solect another project template                                                                                                    | Tephere, analyze, and monifolders your data in 10.                                                                                                    |
|                         | Learn ofscurt among project templates                                                                                                    |                                                                                                    |
| 優 Settings              |                                                                                                    |                                                                                                    |

9. On the Insert ribbon, choose New Map and load a New Local Scene.

| 🔒 🖻 🖗 5 • č • :                                                             |                  |            |                 |                   | Untitled -        | ArcGIS Pro          |                      |           |   |
|-----------------------------------------------------------------------------|------------------|------------|-----------------|-------------------|-------------------|---------------------|----------------------|-----------|---|
| Project Map Ins<br>New Repor<br>New Noteb<br>New Vap * Layout * 🖨 Toolbox * | t * 🙆 Import Map | Edit Image | ry Share        | Durk Map<br>Notes | Ught Map<br>Notes | Privad<br>Map Notes | Parter Map<br>Fictor | Red Groot | 1 |
| New Map                                                                     | Project          |            | Layer Templates |                   |                   |                     |                      |           |   |
| New Global Scene                                                            | * # X            |            |                 |                   |                   |                     |                      |           |   |
| New Local Scene                                                             |                  |            |                 |                   |                   |                     |                      |           |   |
| New Basemap                                                                 |                  |            |                 |                   |                   |                     |                      |           |   |

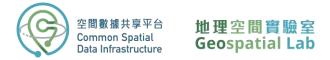

10. Add the OSGB folder to ArcGIS Pro's **Catalog Pane** by dragging it from your File Explorer into the program.

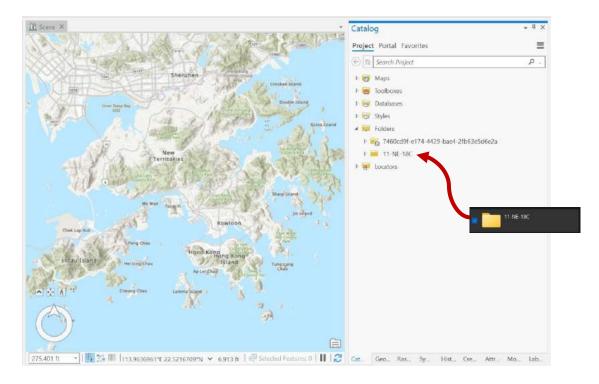

 Locate and access the Create Integrated Mesh Scene Layer Content tool in the Geoprocessing Pane. If you're using ArcGIS Pro version below 2.9, look for the Create Integrated Mesh Scene Layer Package tool instead.

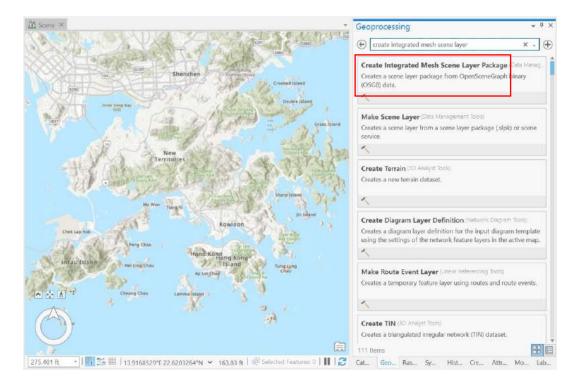

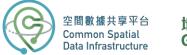

- 地理空間實驗室 Geospatial Lab
- 12. To specify the input data for this tool, click on the **Browse** button located next to the **Input Dataset** parameter. Then, navigate to the unzipped OSGB folder and select the sub-folder (sub-tile) that you want to import.

| arameters Environmen            | its        | 0 |
|---------------------------------|------------|---|
| a local metallity               |            |   |
| Input Dataset                   |            | - |
| Output Scene Layer Packa        | CIE        |   |
| o o oper o certe coyer i o cito | <u>a</u> . |   |
| Anchor Point                    | File       |   |
|                                 |            | - |
| File Suffix                     |            |   |
| Files with *.osgb extensio      | n          | • |
| Output Coordinate System        | η.         |   |
| GCS_WGS_1984                    |            | e |
| Maximum Texture Size            |            |   |
| Texture Optimization            |            |   |
| Desktop                         |            | • |
|                                 |            |   |

13. Choose the desired sub-folder (sub-tile) for data import. From this sub-folder, select the primary 'OSGB' file (highlighted in the screenshot below). In case you wish to import the complete 1:1000 tile, ensure to pick the primary 'OSGB' file from every sub-tile folder. These will be collectively displayed as a list under the 'Input Dataset' parameter

| 🕤 🕙 🍸 👻 Kowloon East 👻 New folder | ✓ 11-NE-18C ¥ 11-NE-18C-1     | <ul> <li>(℃) [1=] Search</li> </ul> | , م                |
|-----------------------------------|-------------------------------|-------------------------------------|--------------------|
| Organize 🌱 New Item 🜱             |                               |                                     | E                  |
| 🖌 🙆 Portal                        | ^ Name                        | Type Geometry                       | y Date Modified    |
| My Content                        | Tile_+270_+131 asgb           | OpenSceneGraph                      | 29/10/2022 11:12:2 |
| P 🧟 My Favorites                  | Tile_+270_+131_L15_0.osgb     | OpenSceneGraph                      | 29/10/2022 11:12:2 |
| My Groups                         | Tile_+270_+131_L16_00.osgb    | OpenSceneGraph                      | 29/10/2022 11:12:2 |
| My Organization                   | Tile_+270_+131_L17_000.osgb   | OpenSceneGraph                      | 29/10/2022 11:12:1 |
| ArcGIS Online                     | Tile_+270_+131_L18_0000.osgb  | OpenSceneGraph (                    | 29/10/2022 11:12:  |
| P P Living Atlas                  | Tile_+270_+131_L18_0001.osgb  | OpenSceneGraph                      | 29/10/2022 11:12   |
| Computer                          | Tile_+270_+131_L18_0002.osgb  | OpenSceneGraph                      | 29/10/2022 11:12   |
| A Home                            | Tile_+270_+131_L18_0003.osgb  | OpenSceneGraph                      | 29/10/2022 11:12:  |
| This PC                           | Tile_+270_+131_L19_00000.osgb | OpenSceneGraph                      | 29/10/2022 11:12   |
| Þ 🧮 Steve_Lau                     | Tile_+270_+131_L19_00001.osgb | OpenSceneGraph                      | 29/10/2022 11:12   |
| Libraries                         | Tile_+270_+131_L19_00002.osqb | OpenSceneGraph                      | 29/10/2022 11:12:  |
| i Network                         | Tile_+270_+131_L19_00003.osgb | OpenSceneGraph                      | 29/10/2022 11:12:  |
| Creative Cloud Files              | Tile +270 +131 L19 00010.osgb | OpenSceneGraph                      | 29/10/2022 11:12:  |
| DVD RW Drive (F:)                 | Tile +270 +131 L19 00011.osgb | OpenSceneGraph                      | 29/10/2022 11:12:  |
| P Adhoc                           | Tile +270 +131 L19 00012.osgb | OpenSceneGraph                      | 29/10/2022 11:12:  |
| 🖻 📜 Admin                         | Tile +270 +131 L19 00013.osab | OpenSceneGraph                      | 29/10/2022 11:12:  |
| App Development                   | × <0                          |                                     | 3                  |
| Name Tile_+270_+131.0             | sgb                           | All Su                              | pported Types      |

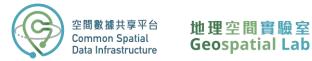

14. Set the **Output Scene Layer Package** location to the same directory as your OSGB folder and give it the same name as the OSGB file you downloaded (e.g. 11-SE-3A).

| Geo     | processing                       | ~ å ×         |
|---------|----------------------------------|---------------|
| $\odot$ | Create Integrated Mesh Scene Lay | /er Content 🕀 |
| Para    | meters Environments              | ?             |
| Inp     | out Dataset                      |               |
|         | Tile_+270_+131.osgb              |               |
|         | Tile_+272_+131.osgb              |               |
|         | Tile_+273_+131.osgb              |               |
|         | Tile_+274_+131.osgb              |               |
|         | Tile_+275_+131.osgb              |               |
|         | Tile_+270_+130.osgb              |               |
|         | Tile_+271_+130.osgb              |               |
|         | Tile_+272_+130.osgb              |               |
|         | Tile_+273_+130.osgb              |               |
|         | Tile_+274_+130.osgb              |               |
|         | Tile_+270_+129.osgb              |               |

To ensure the model is accurately georeferenced, you will need to provide additional <u>metadata</u> (click to download) in the form of a .xml, .3mx, or .wld3 file. This file should be placed in the same folder as the OSGB files, or you can specify the file location through the **Anchor Point** parameter.

- Locate the "metadata.xml" file and select it as the Anchor Point parameter.
- Set the Output Coordinate System to "GCS\_WGS\_1984" and leave the other settings as default.
- 17. Click **Run** to begin the import process.
- In the Catalog Pane, expand the OSGB folder to find the new slpk file. Simply drag and drop it into the scene.

| 00                  | eate Integrated I    | Mesh Scene Layer Cont      | ent |  |
|---------------------|----------------------|----------------------------|-----|--|
| / ~ 1               | cate integrated i    | nesh ocene bayer cont      |     |  |
| aram                | eters Environmen     | ts                         |     |  |
|                     | Tile_+270_+130.osg   | b                          | -   |  |
|                     | Tile_+271_+130.osg   | Ь                          | -   |  |
|                     | Tile_+272_+130.osg   | b                          |     |  |
|                     | Tile_+273_+130.osg   | b                          | -   |  |
|                     | Tile_+274_+130.osg   | b                          |     |  |
| Tile_+270_+129.osgb |                      |                            |     |  |
|                     | Tile_+271_+129.osgb  |                            |     |  |
|                     | Tile_+272_+129.osgb  |                            |     |  |
|                     | Tile_+273_+129.osgb  |                            |     |  |
|                     | Tile_+274_+129.osg   | b                          |     |  |
|                     | Tile_+270_+128.osg   | b                          |     |  |
|                     | Tile_+271_+128.osg   | b                          | -   |  |
|                     | Tile_+272_+128.osg   | b                          | -   |  |
|                     | Tile_+273_+128.osg   | b                          | -   |  |
|                     | Tile_+274_+128.osg   | b                          | -   |  |
| ×                   |                      |                            |     |  |
| Outp                | ut Scene Layer Packa | ige                        |     |  |
| C:\L                | lsers\Steve_Lau\Appl | Data\Local\Temp\ArcGISPro1 | -   |  |
| Anch                | ior Point            | File                       | ~   |  |
| Z:\3                | D Data\3D Visualisat | ion Map (2021) OSGB\metac  |     |  |
| Outp                | ut Coordinate System | n                          |     |  |
| GCS                 | 5_WGS_1984           | ×                          | 9   |  |
| Maxi                | mum Texture Size     | 204                        | 3 ~ |  |
| Textu               | ire Optimization     |                            |     |  |
| Des                 | ktop                 |                            | v   |  |

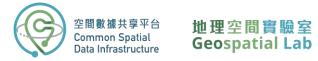

Once added to the scene in ArcGIS Pro, you can explore the 3D mesh layer by zooming in and out and using the navigation tool.

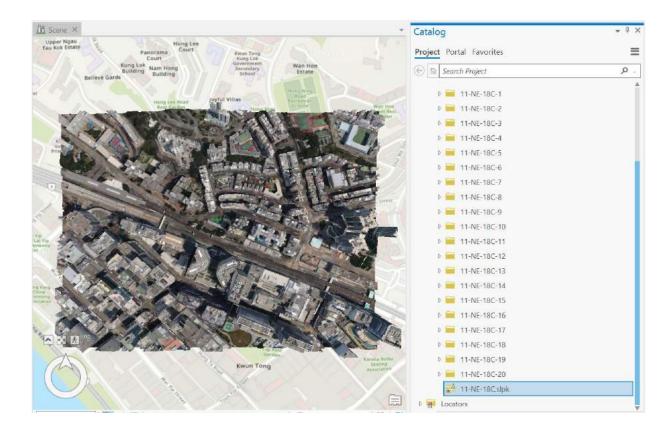

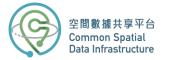

# Part 3: Explore the 3D mesh in ArcGIS Pro

In this section, we will learn about some of the fundamental 3D exploratory analytical tools provided by ArcGIS Pro, such as the **Elevation Profile**, **View Dome**, and **Viewshed**.

The **Elevation Profile** tool is interactive and produces a graph of height values along a linear path in the current view. The profile is based on the elevation surface in the map or scene, and it retrieves values from the data sources for the elevation surface, rather than the level of detail of the view, which distinguishes it from other exploratory analysis tools.

1. Open the Elevation Profile tool from the Exploratory 3D Analysis gallery.

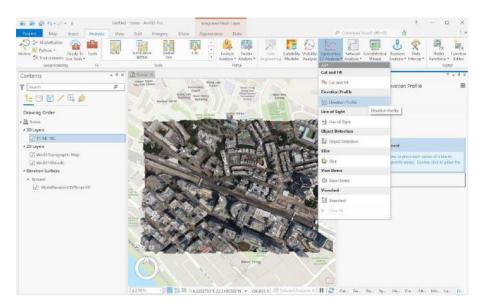

2. Select Interactive Placemen" in the Elevation Profile pane.

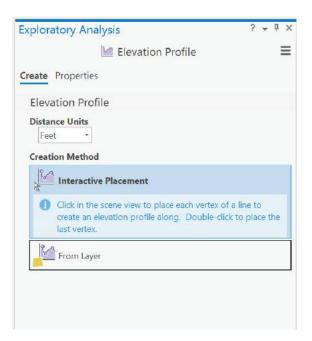

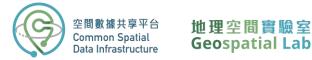

- 3. Click the scene view and draw a line on the 3D mesh to indicate where you want the elevation profile.
- 4. Double-click to set the endpoint of your elevation profile line.
- 5. Once the analysis is complete, the **Elevation Profile** pane will display a graph which can be navigated by clicking and dragging to view different sections of the profile.

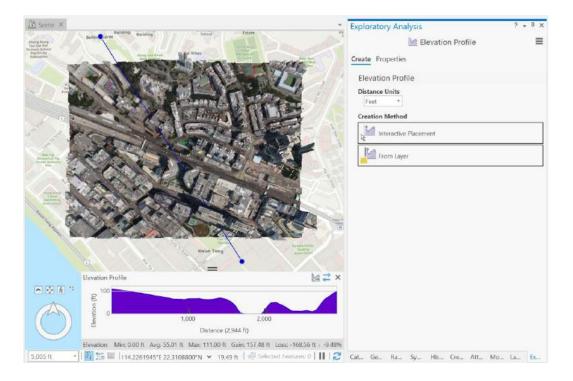

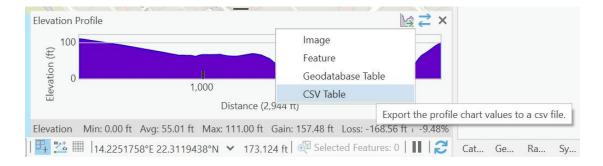

#### 6. You can also export the elevation profile as a CSV by clicking on the **Export Data** button.

**View Domes** are an effective way to visualize the visible 3D spaces from a specific location. They are calculated based on the 3D content currently displayed in a scene, including the ground surface, buildings, and trees. By following a few simple steps, we can easily create and modify a view dome to visualize how city buildings may affect residents' ability to view the sky. This can be a valuable tool in urban planning and design.

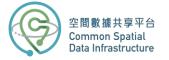

#### 1. Click the **View Dome** tool in the **Exploratory 3D Analysi**" gallery.

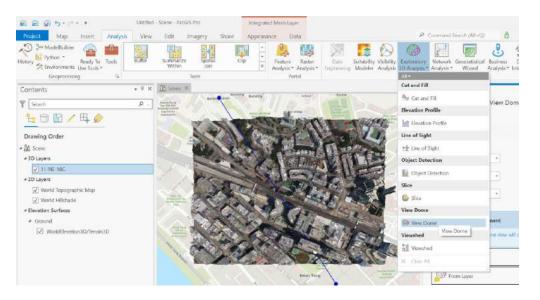

- 2. In the **View Dome** pane, click on the **Interactive Size** option.
- 3. Click on the desired location in the mesh model within the scene view to set it as the centre of the view dome.
- 4. Adjust the view dome size by dragging the ring around the point.
- 5. Left-click anywhere in the scene view to create the view dome after adjusting its extent to your satisfaction.

| 11 Scene × v                                                                                                    | Exploratory Analysis                                                                      | ? * # ×         |
|----------------------------------------------------------------------------------------------------|-------------------------------------------------------------------------------------------|-----------------|
| Dang lang<br>No Ki Win<br>Panga bilitiki                                                                                                    | low View Dome                                                                             | ≡               |
| <ul> <li>Desiring<br/>distance</li> <li>Provide an Analytic and Analytic and An</li></ul> | Create Properties                                                                         |                 |
|                                                                                                    | View Dome                                                                                 |                 |
|                                                                                                    | Observer<br>Vertical Offset                                                               |                 |
|                                                                                                    | 6 Feet *                                                                                  |                 |
|                                                                                                    | Minimum Distance                                                                          |                 |
|                                                                                                    | 10 Feet •                                                                                 |                 |
|                                                                                                    | Maximum Distance                                                                          |                 |
|                                                                                                    | 600 Feet *                                                                                |                 |
| Instanti                                                                                                    | Creation Method                                                                           |                 |
|                                                                                                    | Interactive Placement                                                                     |                 |
| The second second                                                                                                    | Interactive Size                                                                          |                 |
|                                                                                                    | Click in the scene view to place a view dome<br>to set the max distance of the view dome. | and click again |
| Karana Andre<br>Kwun Tong<br>Azerber                                                                                                    | From Layer                                                                                |                 |

You will be able to see that the view dome tints the dome for areas of the sky that are not visible to the observer.

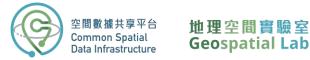

6. To adjust the viewing area, position your mouse over the observer located at the centre of the ring and click on it. Resize the observer by dragging the scale handles to encompass the area you want to visualize. This will adjust the extent of the view dome accordingly, allowing you to focus on the desired location.

**Viewshed** is a tool used to identify the visible areas of a 3D view from a specific point. These viewsheds are based on the current content displayed in the scene, including the ground surface and features such as buildings and trees that are represented using symbols.

 Activate the Viewshed tool by clicking on Viewshed in the Exploratory 3D Analysis gallery.

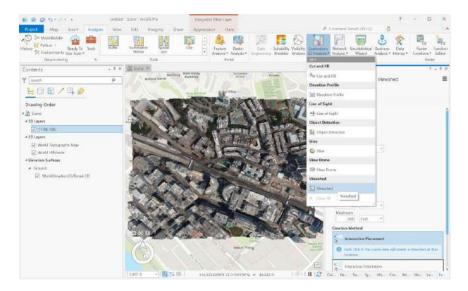

2. Click Interactive Orientation in the Viewshed pane.

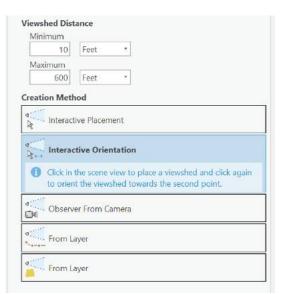

3. Click on the desired location in the scene to add an observer point and create a viewshed.

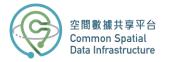

4. Rotate your viewshed to observe visible areas (green) and non-visible areas (red).

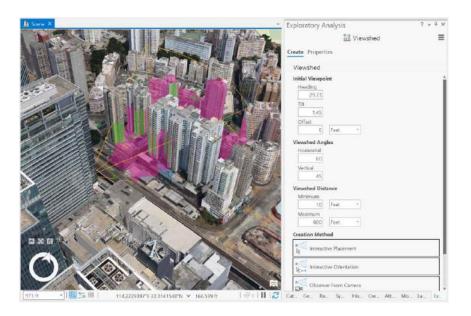

- 5. To modify a viewshed, begin by selecting the observer point. You can then use the inscene handles to move the viewshed parallel to the ground or adjust its height by moving it up or down. In addition, you can make use of the XYZ handles, which are coloured green, blue, and red, to rotate the viewshed as desired.
- Adjust the view range and angles as desired to customize your viewing experience. Use the available options to increase or decrease the range or change the angles to get a better perspective of the 3D model.

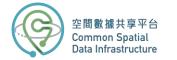

# Part 4: Download 3D Visualisation Map (Individualised Model)

 Return to your web browser and go to the CSDI Portal website by entering the following URL in the address bar: <u>https://portal.csdi.gov.hk/</u>

| H | Control Spital       | III<br>CATALOG              | Ш      |                    |                                       |                          |         | Text S                                 | ze    | ¥ व   | Login |
|---|----------------------|-----------------------------|--------|--------------------|---------------------------------------|--------------------------|---------|----------------------------------------|-------|-------|-------|
|   | Con                  | n m o n                     | Spatia |                    | DI<br>_Intř                           | , rd<br>astruc           | cture f | Stor                                   | シンシーン | in is | 2     |
|   | - 21 <sup>21</sup> 2 |                             |        | Search Datatet e g | School.                               | 2<br>( a<br>( 5<br>( 5)) | of Land | ~~~~~~~~~~~~~~~~~~~~~~~~~~~~~~~~~~~~~~ |       | :     |       |
|   | SPA<br>THE           | MEWORK<br>TIAL DATA<br>EMES | Addres | s 📑                | Administrative<br>Area<br>Land Parcel | Buildin<br>Real Transp   | e 🚫     | Coordinates<br>Reference System        |       |       |       |
|   |                      | TASET                       | Č.     | mate and Weather   |                                       | smmerce and<br>dustry    | Deve    | lopment                                | 2     | 05    | 6     |
|   | All C                | ategories >                 | Ed     | ucation            |                                       | ection                   | Envir   | onment                                 |       |       |       |

2. Type "3d visualisation map" in the search box at the top of the page.

| Sévénatzationme X 😞 Corris                                                    | , 69 itors Found                                                                                                    | ₩ Sort By Rolevance                                                             |
|-------------------------------------------------------------------------------|----------------------------------------------------------------------------------------------------|---------------------------------------------------------------------------------|
| E Filtered by                                                                 | 3D Intelligent Map of an area in To Kwa                                                                                                    | a Wan                                                                           |
| Dataset Coverage                                                              | W The 3Dmentger (Mach attack of 3Drag Lationer or set                                                                                                    | ang Toor polygons, will adopted, internet polygons, commentance                 |
| Data Themes<br>• Jahrenmente Avec PERCO                                       | Suffigures, selections as April as alternal & selected works     Webser Removal Authority                                                                                                    | O Prospectives                                                                  |
| Endering FISIP (1)     Group option Name FISIP (2)     Lowel Permit FISIP (3) |                                                                                                    |                                                                                 |
| + Transisterior (TDT 12)<br>+ Commer Stevalde Special Deta (CSSDI 00          |                                                                                                    |                                                                                 |
| CSDI Date Categories                                                          | A Social Wetter Department                                                                                                    | O Projentivita                                                                  |
| Georgeouthy (20)     Development (12)                                         | South Present College College                                                                                                    | <ul> <li>Processional</li> </ul>                                                |
| Tratsportation(9)     Presulation(9)                                          | the second second second second second second second second second second second second second second second s                                                                                                    |                                                                                 |
| <ul> <li>Land Information (I)<br/>Volumbia (I)</li> </ul>                     | Supported Hostel for Visually and Men                                                                                                    |                                                                                 |
| Data Provider                                                                 | A second data group former long for preserve of the data and the second and the second and the s | energing francepting when early one provide the provident of the weather of the |
| Canada Dispact reset (CM)     Plan area Dispactmented (CS)                    | Social Western Department                                                                                                    | O Prodewinklas                                                                  |
| tecke Wetters Department 13.                                                  | Sector and the sector of the                                                                                                    |                                                                                 |
| Orientage Services Department (2)     Orientage Services Department (2)       |                                                                                                    |                                                                                 |
| Verethin w                                                                    | 3D Visualisation Map (Tile-based mode                                                                                                    | 8163<br>in the nexts result music free the obtaine array around. The dataset.   |

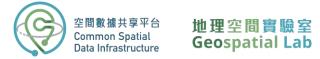

You will be presented with a list of datasets. On the left side of the screen, you can filter the results by coverage, themes, categories, and providers. For example, if you want to focus on a specific location such as Kwun Tong, you can zoom into the district on the map and select "Within" in the coverage filter.

3. Click on the title **3D Visualisation Map (Individualised models)** that appears as the first result of the search.

| SEAR                                                                                                    | CH CATALOG                  | 3d visualisation map                                                                                                    | ٩                                       |                                      |
|----------------------------------------------------------------------------------------------------|-----------------------------|----------------------------------------------------------------------------------------------------|-----------------------------------------|--------------------------------------|
| 3d Visualisation map × Q · Dec(N)                                                                                                    |                             | 81 items Found                                                                                                    | Jal 1                                   | 😇 Sort By Relevance                  |
| 罪 Filtered by                                                                                                    |                             | 3D Visualisation Map (Tile-based                                                                                                    | models)                                 |                                      |
| GeoSpatial Coverage                                                                                                    | ~                           | The JEI Visual Is man Max (The based models) are                                                                                                    |                                         |                                      |
| CSDI Data Themes                                                                                                    | ~                           | covers the Rowloor East and Rowloon Central of B<br>Map (https://3dimagagor/sk)                                                                                       | he territory. Yawcan click the link b   | elow to access the 3D Visia Estillar |
| Administrative Area FSDT (1)     Bulking FSDT (1)     Cooprophic Name PSDT (2)     Transportation FSDT (1)     Common Secular Estat (1) |                             | Londs Department                                                                                                    |                                         | Preview In May                       |
| Communications operate contain cost (1/o                                                                                                | ,<br>,                      | 3D Visualisation Map (2017)                                                                                                    |                                         |                                      |
| CSDI Data Categories<br>• Commerce and industry(2)<br>• Development (13)<br>• Education (3)                                             | <u>11</u> IF ^              | The 3D Visial instant Map (2017) is a high-quality (<br>Instance of terrains, balletings and infrastructure to<br>practed marity by air tai imagenes taken in 2017 at | het support virual issisten and other   |                                      |
| Election (2)     Environment (4)     Wiew More                                                                                          |                             | Lands Department                                                                                                    |                                         | Presidentin Map                      |
| Agriculture, Fisheries and Conservation De                                                                                              | ting ting ∧<br>spartmant(2) | 3D Visualisation Map (Individualis                                                                                                    | sed models)                             |                                      |
| Census and Statistics Department (3)     Chill Engineering and Development Depart     Culture, Sports and Tourism Bureau (1)            | tment (3)                   | The 3D Visual is after Map (high shukhad model) a<br>indice stops to operand, the generational shape, o<br>building, infrastructure, vogetation, site, waterbod       | ppersonance and parallises of different |                                      |
| Education Bureau (2)     View More                                                                                                    |                             | Lands Department                                                                                                    |                                         |                                      |

4. Navigate to the Map View Page. Select the tile you want to download by clicking on it.

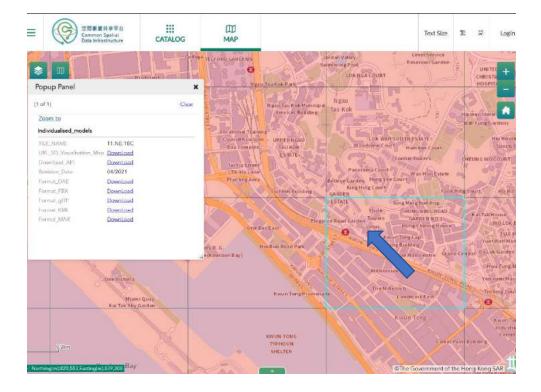

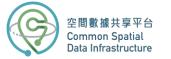

In the feature pop-up box, you'll see key information like the tile name, revision date, and download links for different formats. Select the **KML** format to download.

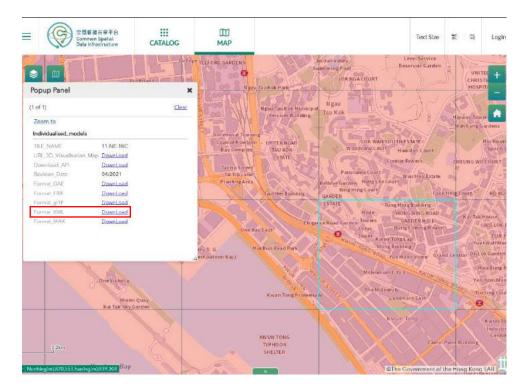

5. Once the download is complete, unzip the file.

# Part 5: Merging Building Models

Importing individualized models can significantly strain CPU and graphics card resources, making it preferable to merge the data in advance.

 To do this, open File Explorer and navigate to the location where your data is stored. The individualized models are organized into separate files, such as BUILDING, TERRAIN, WATERBODY, VEGETATION, etc. To locate all the KML files within the BUILDING folder,

| EDNCLOWN K +                                                                     |                                                   |        |
|----------------------------------------------------------------------------------|---------------------------------------------------|--------|
| 5 4608 mar                                                                       |                                                   |        |
| E time Een Groev Xuntu                                                           |                                                   | 01 +49 |
| SA 251 193650106140 kml<br>Child Called Marzisation Magneticity Martin           | 昭和17月1日(4月23日) 1938<br>スマン(1919年11月25日)           |        |
| S412641963801063A0.kml<br>200 Paiz00 Mecahation Map(000)164501                   | 自当日前 11/0/403 1656<br>ステ 647 10/12月               |        |
| Ref 2451970201068A0.9HI<br>ZND Deard Wearhadian Mep (2020-040411 HET KMc         | 10.517年 11/02.03 12-00<br>大王 (45.1177-11          |        |
| SA 12-6 192660 1063-40 kml                                                       | 6/2/1# 11/2/2/2 18:05<br>7/1-152 (8:0-0)          |        |
| 8412481964501063401kmi<br>7530 fox330 Vex4katin Mep(200)344V0                    | R (5:E-15, 17)(2,202 16:58<br>(5:7): 443 (6:55)(1 |        |
| 84125019254120624010001<br>7000 Gentlin Vendowing Map (202) 334 (str., 1962, 104 | Rojew Houses<br>7.5.65 Roses                      |        |
| 841241 198420 1063A0 kml<br>2010 Demoli Mediatem Mep (220) KM (31                | ■の日本 11/0/02/16:50<br>入上 45 PE25日                 |        |
| SA1241197728106340.kml<br>7510 fazzali Mazakaton Map (2011 KM Km                 | 作用した 100/2011にの<br>入力 401 FEC24                   |        |
| 841242197010206340 kmil<br>2010 Ovardu Macheton Macrosoft (MCC) - MSL KM         | BODUE KVIDENIA<br>A 16 KOT BODUE                  |        |
| S 84 12 43 1960 50 106 5 AD kml                                                  | EDTAR 11/0 AD1 Non<br>A 4: DT BRUDA               |        |
| Ref 244195620106540.kml<br>2010 Decedid Meanisticin Map (2020:044,01*            | 8 80 80 100 000 0686<br>7 8 945 100 000           |        |
| 8412291959401062A0.cml<br>2530 Exted0 Measuration Map(022)344,511                | 63:0# 100221936<br>7 1:05 \$50:00                 |        |
| 🗩 541232197370106340.kml<br>7530 faxe35 Meaded a Mep (200) 938/50                | R REF 第 110月233 1558<br>大学 10日 10日2月1             |        |
| 8412341936601063A0.sml<br>75/0 Decidin Vesselseten Mep 2020:004531 Mile KM       | Real-mil 15月2023 1550<br>水子 165 年12月21日           |        |
| S4125919548(1065A0Joni<br>Tulii Germiti Musi exten Mep (2/2014) (1               | Relative View<br>2.5 Million                      |        |
| 🙈 \$412391986301062A0.kml                                                        | ##EX:100201368                                    |        |

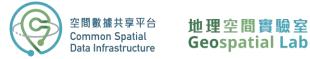

simply browse the BUILDING directory and enter "\*.kml" in the search panel. This will display all the KML files. You can then select all of them for further processing.

- 2. Open Google Earth Pro and drag all the selected files into the Scene. Once all the data is imported, they will be stored in the **Temporary Places** and you can view the models.

3. Right click Temporary Places and select **Save Place As...** . Save the kmz file in your designated location. Close Google Earth once completed.

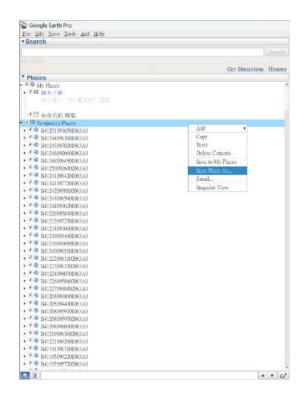

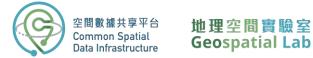

4. Drag the kmz file into the local scene of ArcGIS Pro. You will obtain a KML layer named

Temporary Places comprising all the kml files.

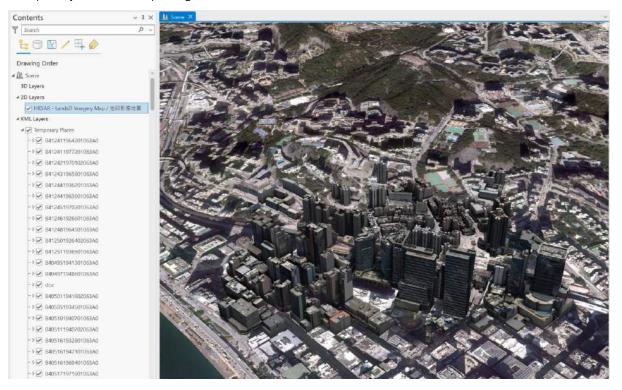

## Part 6: Combining 3D Visualisation Map with Building Footprint

1. Import building polygon layer into the local scene. As you can see, it is a 2D layer showing

the footprint of the buildings.

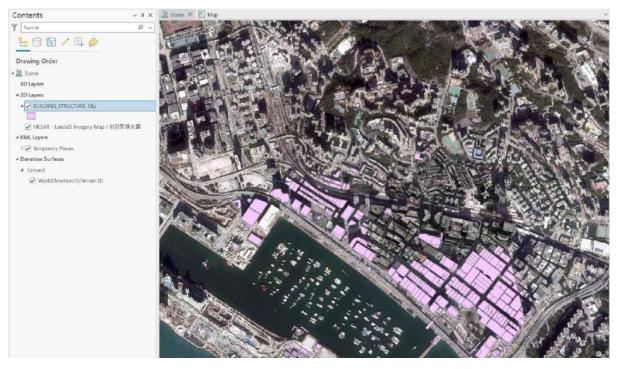

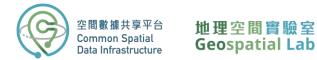

2. Click on the building polygon layer, go the Feature Layer Tab and select **Absolute Height** under Type of Extrusion.

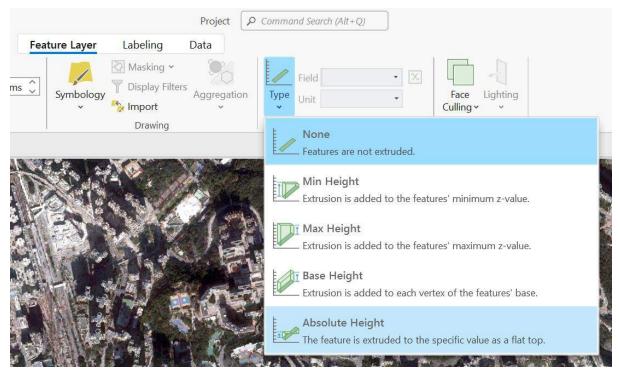

3. Select TOPHEIGHT as the parameters to extrude the building polygon.

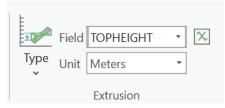

4. As you can see, the buildings are extruded with regards to the top height.

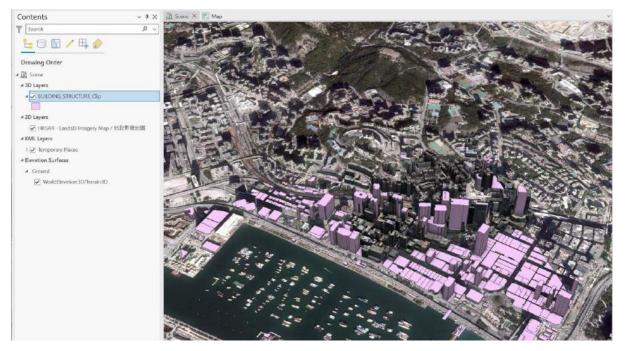

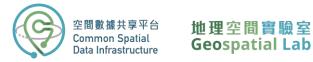

5. Change the symbology of the extruded buildings by clicking the symbol in the content

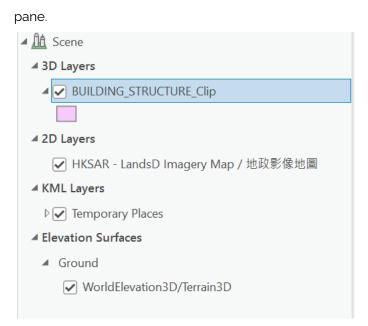

6. A symbology pane will pop up. Click **Properties**.

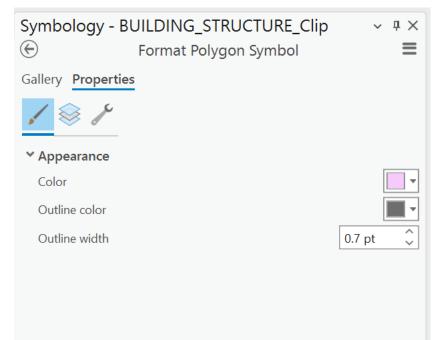

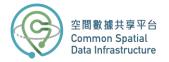

Click on Color and select Color Properties...

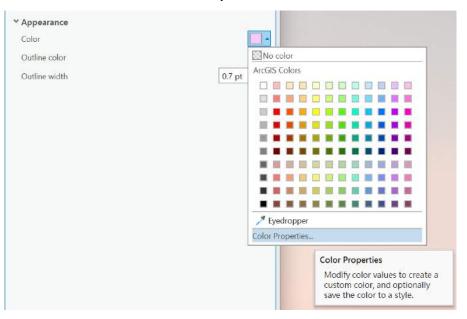

Set the Transparency value to 99%.

| olor Mode RGB • | Red          | Current | Previous |
|-----------------|--------------|---------|----------|
|                 | 247          |         | Trevious |
|                 | Green        | - 10000 | 8        |
|                 | 202          |         |          |
|                 | Blue         |         |          |
|                 | 252          |         |          |
|                 | Transparent  | cy      |          |
|                 | 99% 🔇        |         |          |
|                 | HEX # F7CAFC |         |          |

7. Select Outline Color and choose **No color**. Click Apply once completed.

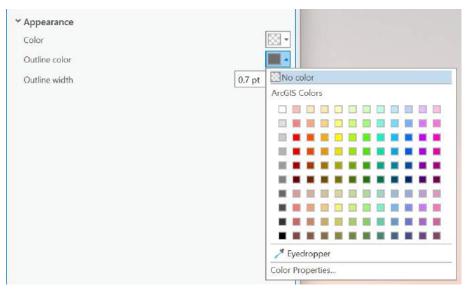

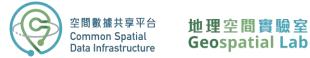

8. The extruded buildings are currently not visible. However, upon clicking on a KML model, a convenient pop-up window will appear, displaying the attributes associated with the selected building. These attributes are obtained from the corresponding building footprint polygon.

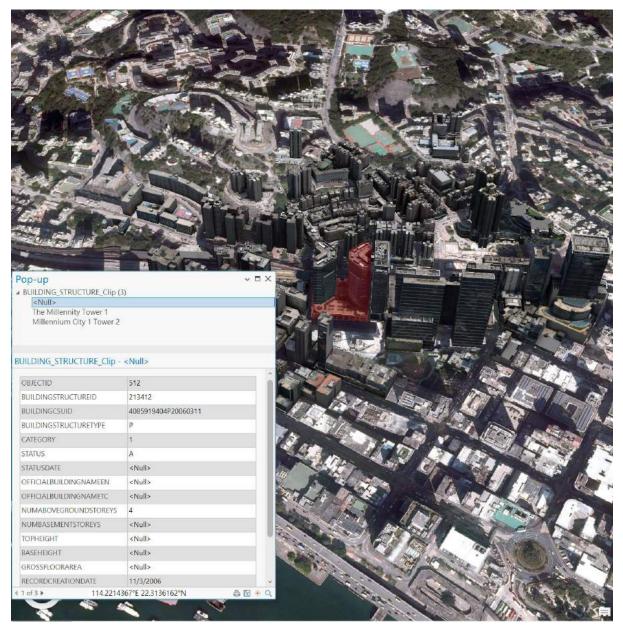